## *Toute la Famille Windows se met aux navigateurs alternatifs*

**Navigateur** Posté par : JerryG Publiée le : 29/7/2009 0:00:00

Apr s un pas en avant, puis un pas en arri re sans oublier un retournement de situation qui laisse bouche b©e la Commission Europ©enne, Microsoft a d©cid© d'opter pour le choix du **navigateur** pour l'internaute et ce d s la sortie de 7 et bien cette d©cision sera effective **pour toute la Famille Windows** (Windows XP et Windows Vista)

Dans le clan des navigateurs concurrents  $\tilde{A}$  Internet Explorer en natif dans Windows qui se désolaient de voir leur part de marché stagner, on sabre le champagne, puisque les différents proc s contre Microsoft ont donné satisfaction, un acheteur d'une plate-forme Windows pourra donc installer le navigateur de son choix et ce gr $\tilde{A}$ ce  $\tilde{A}$  une fen $\tilde{A}$ <sup>a</sup>tre d'installation.

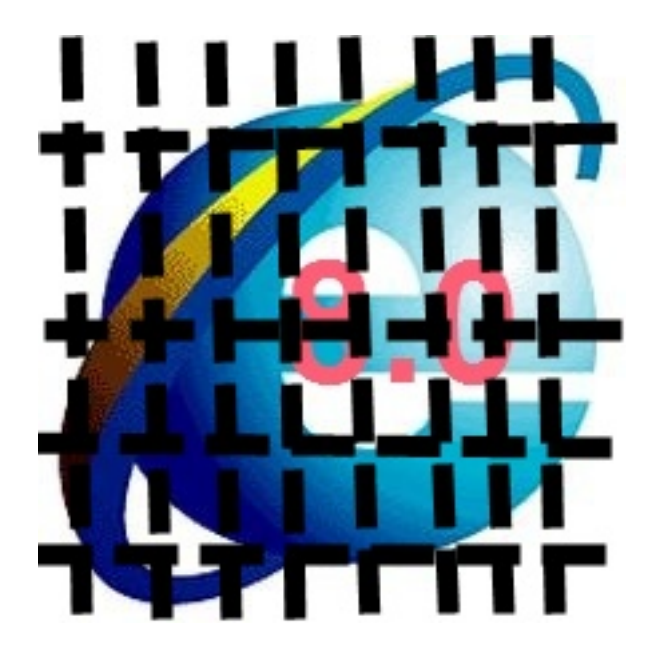

Supprimer Internet Explorer de Windows 7 allait causer plus de mal que de bien, notamment du au fait que la navigation sur le Web allait alors devenir impossible, installer en natif tous les navigateurs du monde et de Navarre allait aussi causer bien des soucis à l'utilisateur, alors Microsoft a décidé d'afficher au premier démarrage de son navigateur fétiche Internet Explorer, une page dédiée à une sélection de tous les navigateurs plaignants, les plus utilisés dans notre vieille Europe.

Cette mesure sera ©tendue aux autres syst mes d'exploitation du Géant des Logiciels et ce via le Microsoft Update.

On se rappellera que l'installation d'un nouveau navigateur par ce biais ne d©sinstalle pas Internet-Explorer, il sera tout juste d©sactiv©.

On esp $\tilde{A}$ "re alors que des applications qui ont recours d'habitude  $\tilde{A}$  Internet Explorer (Windows Live Messenger par exemple) n'empªcheront pas leur fonctionnement et que les M J du syst me d'exploitation se feront en toute transparence sans mettre les mains dans le cambouis.